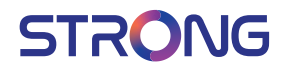

## 3000 Mbits **ATRIA WI-FI MESH HOME KIT AX3000**

High Performance Mesh Wi-Fi 6 System

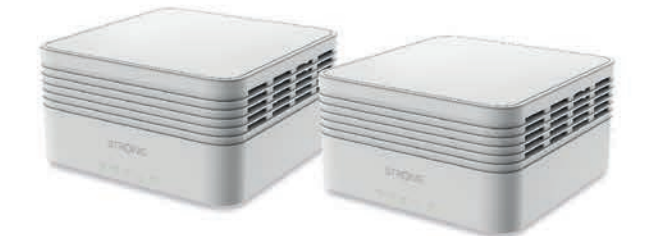

Installation Instructions Istruzioni per l'installazione Instrucciones de instalación Installatie instructies Installationsvejledning Installasjonsinstruksjon Installationsanvisning

Telepítési Utasítás Pokyny pro instalaci<br>Inštalačné pokyny Instrukcja instalacji Upute za postavljanje Инструкции за инсталиране Instrucțiuni de instalare<br>Οδηγίες εγκατάστασης Kurulum Kılavuzu Инструкции по установке Інструкції з встановлення

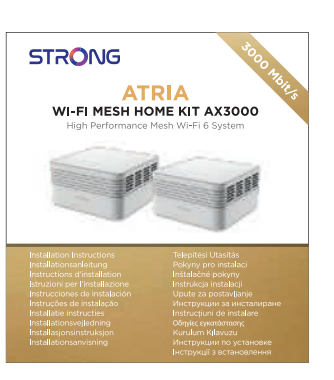

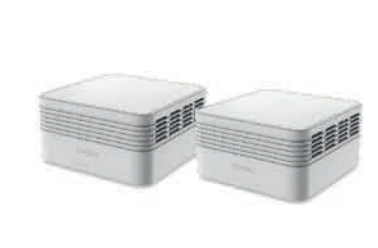

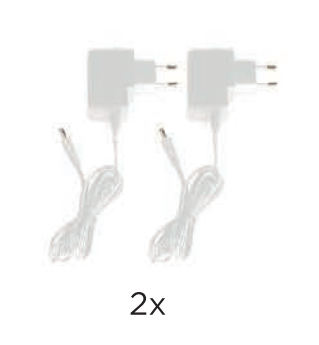

 $2x$  $1x$ 

 $\blacksquare$ 

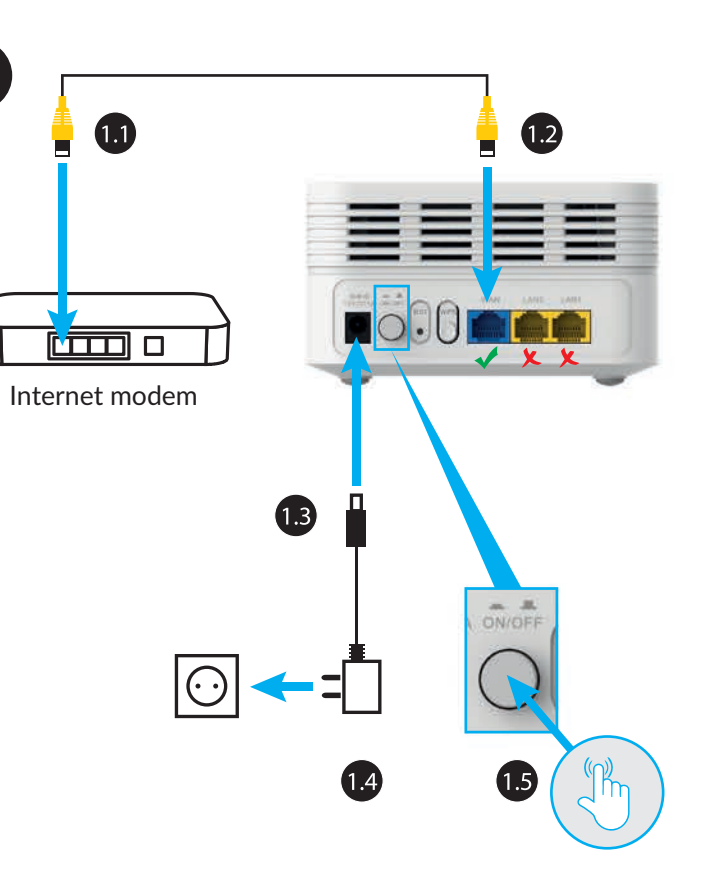

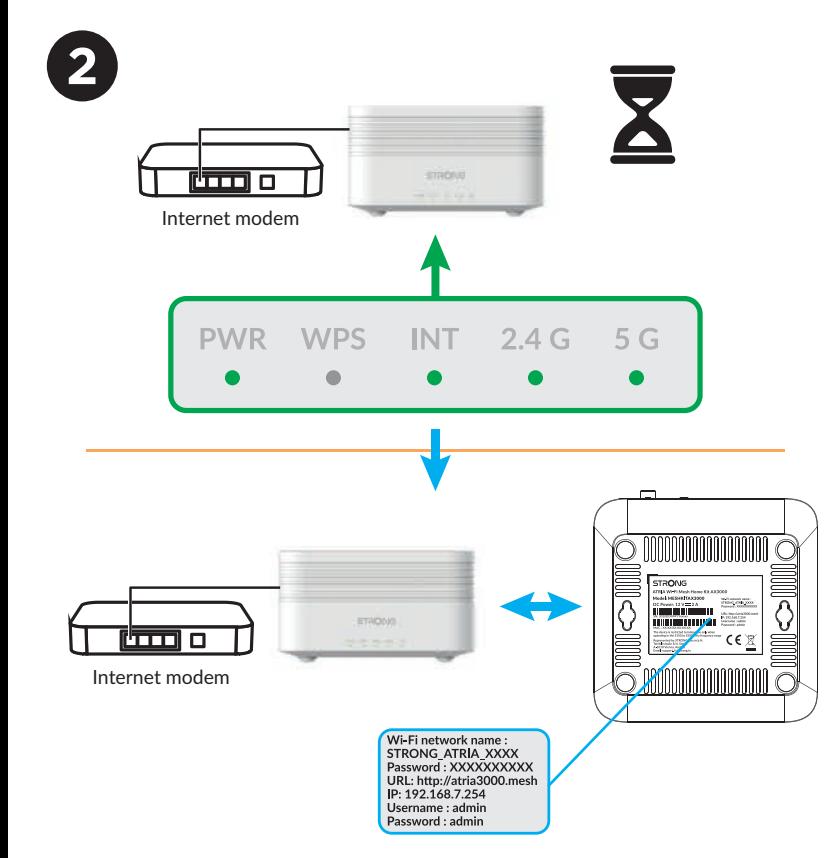

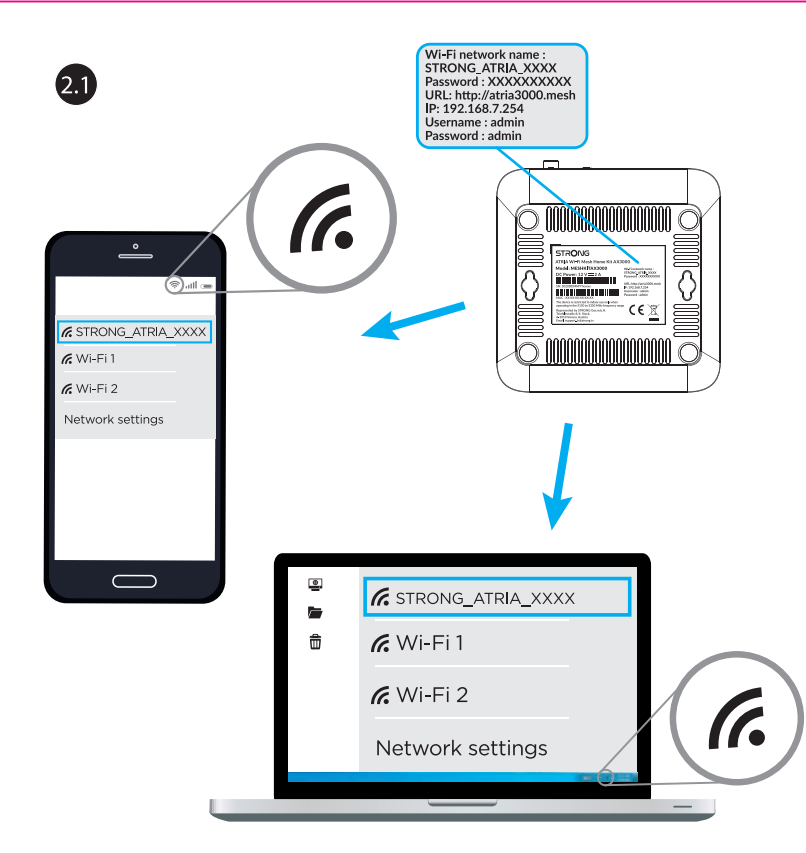

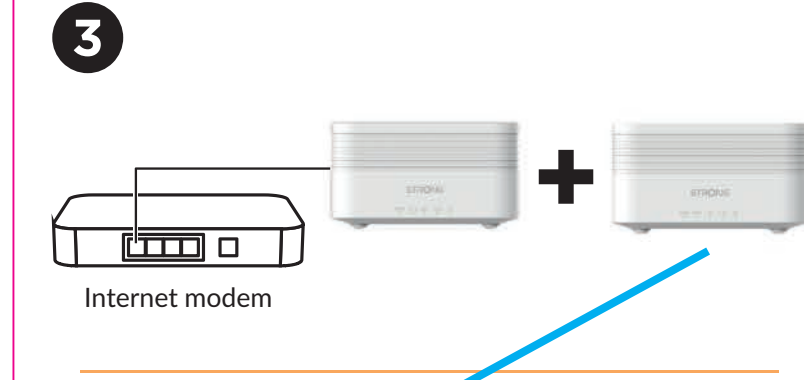

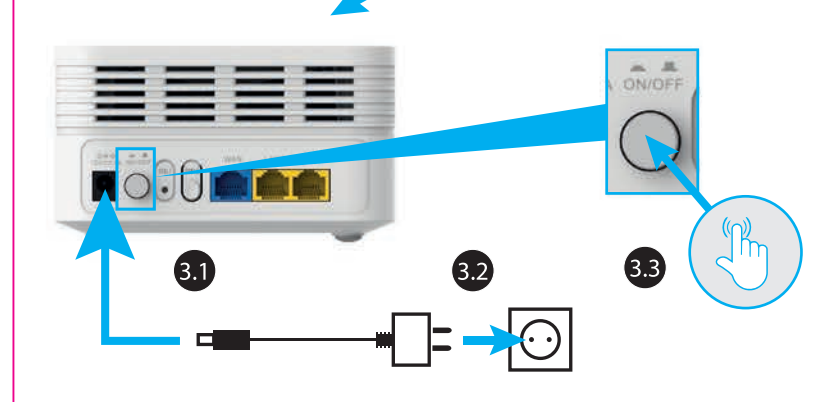

## **Obsah je uzamčen**

**Dokončete, prosím, proces objednávky.**

**Následně budete mít přístup k celému dokumentu.**

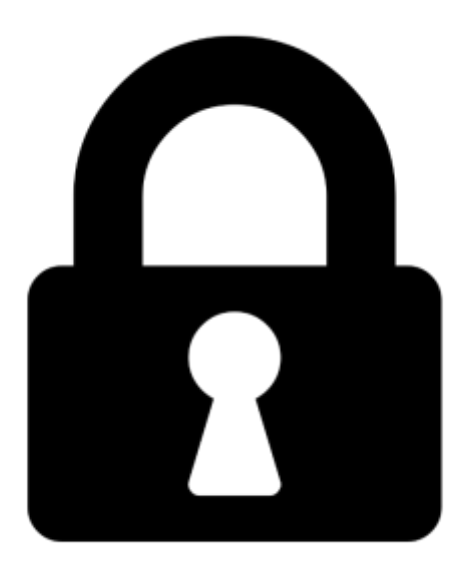

**Proč je dokument uzamčen? Nahněvat Vás rozhodně nechceme. Jsou k tomu dva hlavní důvody:**

1) Vytvořit a udržovat obsáhlou databázi návodů stojí nejen spoustu úsilí a času, ale i finanční prostředky. Dělali byste to Vy zadarmo? Ne\*. Zakoupením této služby obdržíte úplný návod a podpoříte provoz a rozvoj našich stránek. Třeba se Vám to bude ještě někdy hodit.

*\*) Možná zpočátku ano. Ale vězte, že dotovat to dlouhodobě nelze. A rozhodně na tom nezbohatneme.*

2) Pak jsou tady "roboti", kteří se přiživují na naší práci a "vysávají" výsledky našeho úsilí pro svůj prospěch. Tímto krokem se jim to snažíme překazit.

A pokud nemáte zájem, respektujeme to. Urgujte svého prodejce. A když neuspějete, rádi Vás uvidíme!